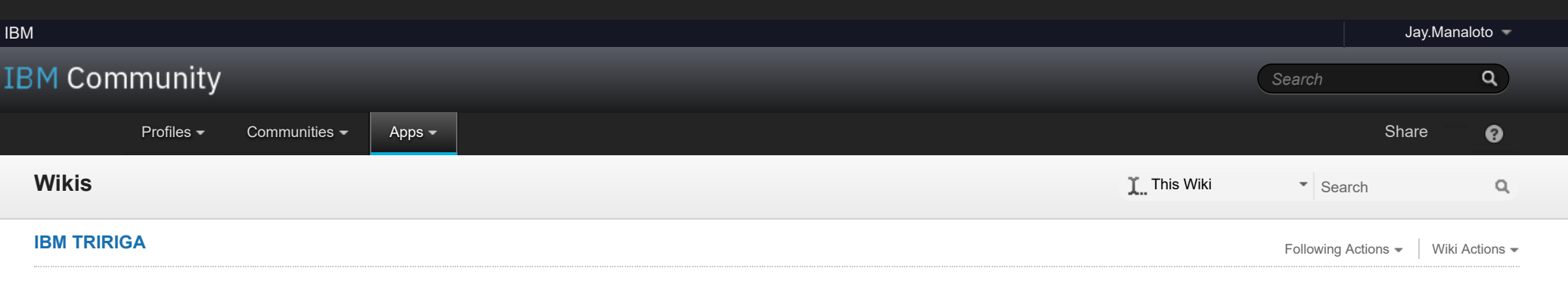

- **[TRIRIGA Wiki Home](https://www.ibm.com/developerworks/community/wikis/home/wiki/IBM%20TRIRIGA1/page/TRIRIGA%20Wiki%20Home?lang=en)**
- **[Facilities Management](https://www.ibm.com/developerworks/community/wikis/home/wiki/IBM%20TRIRIGA1/page/Facilities%20Management%20%26%20Space%20Planning?lang=en)** … **[Facilities Maintenance](https://www.ibm.com/developerworks/community/wikis/home/wiki/IBM%20TRIRIGA1/page/Facilities%20Maintenance?lang=en)**
- **[Environmental & Ener](https://www.ibm.com/developerworks/community/wikis/home/wiki/IBM%20TRIRIGA1/page/Environmental%20%26%20Energy%20Management?lang=en)**…
- **[Real Estate Management](https://www.ibm.com/developerworks/community/wikis/home/wiki/IBM%20TRIRIGA1/page/Real%20Estate%20Management?lang=en)**
- **[Capital Project Manag](https://www.ibm.com/developerworks/community/wikis/home/wiki/IBM%20TRIRIGA1/page/Capital%20Project%20Management?lang=en)**…
- **[CAD Integrator-Publis](https://www.ibm.com/developerworks/community/wikis/home/wiki/IBM%20TRIRIGA1/page/CAD%20Integrator-Publisher%20and%20BIM?lang=en)**…
- **[IBM TRIRIGA Connect](https://www.ibm.com/developerworks/community/wikis/home/wiki/IBM%20TRIRIGA1/page/IBM%20TRIRIGA%20Connector%20for%20Watson%20Analytics?lang=en)**…
- **[IBM TRIRIGA Anywhere](https://www.ibm.com/developerworks/community/wikis/home/wiki/IBM%20TRIRIGA1/page/IBM%20TRIRIGA%20Anywhere?lang=en)**
- **[IBM TRIRIGA Applicati](https://www.ibm.com/developerworks/community/wikis/home/wiki/IBM%20TRIRIGA1/page/IBM%20TRIRIGA%20Application%20Platform?lang=en)**…
- **[Support Matrix](https://www.ibm.com/developerworks/community/wikis/home/wiki/IBM%20TRIRIGA1/page/Support%20Matrix?lang=en)**
- **[Hints and Tips](https://www.ibm.com/developerworks/community/wikis/home/wiki/IBM%20TRIRIGA1/page/Hints%20and%20Tips?lang=en)**
- **[Installing](https://www.ibm.com/developerworks/community/wikis/home/wiki/IBM%20TRIRIGA1/page/Installing?lang=en)**
- **[Admin Console](https://www.ibm.com/developerworks/community/wikis/home/wiki/IBM%20TRIRIGA1/page/Admin%20Console?lang=en)**
- **[Builder Tools](https://www.ibm.com/developerworks/community/wikis/home/wiki/IBM%20TRIRIGA1/page/Builder%20Tools?lang=en)**
- **[Connector for Busin](https://www.ibm.com/developerworks/community/wikis/home/wiki/IBM%20TRIRIGA1/page/Connector%20for%20Business%20Applications%20(CBA)?lang=en)**…
- **[Connector for Esri GIS](https://www.ibm.com/developerworks/community/wikis/home/wiki/IBM%20TRIRIGA1/page/Connector%20for%20Esri%20GIS?lang=en)**
- **[Document Manager](https://www.ibm.com/developerworks/community/wikis/home/wiki/IBM%20TRIRIGA1/page/Document%20Manager?lang=en)**
- **[Extended Formula](https://www.ibm.com/developerworks/community/wikis/home/wiki/IBM%20TRIRIGA1/page/Extended%20Formula?lang=en)**
- **[Gantt Scheduler](https://www.ibm.com/developerworks/community/wikis/home/wiki/IBM%20TRIRIGA1/page/Gantt%20Scheduler?lang=en)**
- **[Globalization](https://www.ibm.com/developerworks/community/wikis/home/wiki/IBM%20TRIRIGA1/page/Globalization?lang=en)**
- **[Group Object](https://www.ibm.com/developerworks/community/wikis/home/wiki/IBM%20TRIRIGA1/page/Group%20Object?lang=en)**
- **[Label Manager](https://www.ibm.com/developerworks/community/wikis/home/wiki/IBM%20TRIRIGA1/page/Label%20Manager?lang=en)**
- **[Licensing](https://www.ibm.com/developerworks/community/wikis/home/wiki/IBM%20TRIRIGA1/page/Licensing?lang=en)**
- **[Object Labels and R](https://www.ibm.com/developerworks/community/wikis/home/wiki/IBM%20TRIRIGA1/page/Object%20Labels%20and%20Revisions?lang=en)**…
- **[Offlining](https://www.ibm.com/developerworks/community/wikis/home/wiki/IBM%20TRIRIGA1/page/Offlining?lang=en)**
- **[OSLC](https://www.ibm.com/developerworks/community/wikis/home/wiki/IBM%20TRIRIGA1/page/OSLC?lang=en)**
- **[Performance](https://www.ibm.com/developerworks/community/wikis/home/wiki/IBM%20TRIRIGA1/page/Performance?lang=en)**
- ÷ **[Best Practices for](https://www.ibm.com/developerworks/community/wikis/home/wiki/IBM%20TRIRIGA1/page/Best%20Practices%20for%20System%20Performance?lang=en)** …
	- **[Introduction](https://www.ibm.com/developerworks/community/wikis/home/wiki/IBM%20TRIRIGA1/page/Introduction?lang=en)**
	- **[Network consider](https://www.ibm.com/developerworks/community/wikis/home/wiki/IBM%20TRIRIGA1/page/Network%20considerations?lang=en)**…
	- **[System architect](https://www.ibm.com/developerworks/community/wikis/home/wiki/IBM%20TRIRIGA1/page/System%20architecture%20and%20hardware%20considerations?lang=en)**…
- **[Operating system](https://www.ibm.com/developerworks/community/wikis/home/wiki/IBM%20TRIRIGA1/page/Operating%20system%20configuration?lang=en)**…
- **[Database server t](https://www.ibm.com/developerworks/community/wikis/home/wiki/IBM%20TRIRIGA1/page/Database%20server%20tuning%20and%20maintenance?lang=en)**…
- **[Database specific](https://www.ibm.com/developerworks/community/wikis/home/wiki/IBM%20TRIRIGA1/page/Database%20specific%20considerations?lang=en)**…
- **[DB2 database](https://www.ibm.com/developerworks/community/wikis/home/wiki/IBM%20TRIRIGA1/page/DB2%20database?lang=en)**
- **[Oracle database](https://www.ibm.com/developerworks/community/wikis/home/wiki/IBM%20TRIRIGA1/page/Oracle%20database?lang=en)**
- **[Microsoft SQL …](https://www.ibm.com/developerworks/community/wikis/home/wiki/IBM%20TRIRIGA1/page/Microsoft%20SQL%20Server%20database?lang=en)**
- **[Application Serve](https://www.ibm.com/developerworks/community/wikis/home/wiki/IBM%20TRIRIGA1/page/Application%20Server%20tuning?lang=en)**… **[IBM TRIRIGA tuni](https://www.ibm.com/developerworks/community/wikis/home/wiki/IBM%20TRIRIGA1/page/IBM%20TRIRIGA%20tuning?lang=en)**…
- 
- **[TRIRIGA Anywhe](https://www.ibm.com/developerworks/community/wikis/home/wiki/IBM%20TRIRIGA1/page/TRIRIGA%20Anywhere%20considerations?lang=en)**…

You are in: [IBM TRIRIGA](https://www.ibm.com/developerworks/community/wikis/home/wiki/IBM%20TRIRIGA1?lang=en) > [IBM TRIRIGA Application Platform](https://www.ibm.com/developerworks/community/wikis/home/wiki/IBM%20TRIRIGA1/page/IBM%20TRIRIGA%20Application%20Platform?lang=en) > [Performance](https://www.ibm.com/developerworks/community/wikis/home/wiki/IBM%20TRIRIGA1/page/Performance?lang=en) > [Best Practices for System Performance](https://www.ibm.com/developerworks/community/wikis/home/wiki/IBM%20TRIRIGA1/page/Best%20Practices%20for%20System%20Performance?lang=en) > [Database specific considerations](https://www.ibm.com/developerworks/community/wikis/home/wiki/IBM%20TRIRIGA1/page/Database%20specific%20considerations?lang=en) > Microsoft SQL Server database

[Like](javascript:;) | Updated March 1, 2019 by [Jay.Manaloto](javascript:;) [| Tags: d](javascript:;)[atabase\\_performanc](https://www.ibm.com/developerworks/community/wikis/home/wiki/IBM%20TRIRIGA1/index?lang=en&tag=database_performance)[e,](javascript:;) [performance](https://www.ibm.com/developerworks/community/wikis/home/wiki/IBM%20TRIRIGA1/index?lang=en&tag=performance)[, s](javascript:;)[ql\\_server](https://www.ibm.com/developerworks/community/wikis/home/wiki/IBM%20TRIRIGA1/index?lang=en&tag=sql_server)\_performance[,](javascript:;) s[ql\\_tuning](https://www.ibm.com/developerworks/community/wikis/home/wiki/IBM%20TRIRIGA1/index?lang=en&tag=sql_tuning), [system\\_performanc](https://www.ibm.com/developerworks/community/wikis/home/wiki/IBM%20TRIRIGA1/index?lang=en&tag=system_performance)[e Add or](javascript:;) remove tags

**[Troubleshooting](https://www.ibm.com/developerworks/community/wikis/home/wiki/IBM%20TRIRIGA1/page/Troubleshooting%20and%20monitoring%20performance?lang=en)** …

**[Information gathe](https://www.ibm.com/developerworks/community/wikis/home/wiki/IBM%20TRIRIGA1/page/Information%20gathering%20for%20Support?lang=en)**…

- **[Performance Probl](https://www.ibm.com/developerworks/community/wikis/home/wiki/IBM%20TRIRIGA1/page/Performance%20Problem%20Decision%20Tree?lang=en)**…
- **[Performance Analy](https://www.ibm.com/developerworks/community/wikis/home/wiki/IBM%20TRIRIGA1/page/Performance%20Analyzer?lang=en)**…
- **[Workflow Analysis](https://www.ibm.com/developerworks/community/wikis/home/wiki/IBM%20TRIRIGA1/page/Workflow%20Analysis%20Utility?lang=en)** …
- **[IBM TRIRIGA Appli](https://www.ibm.com/developerworks/community/wikis/home/wiki/IBM%20TRIRIGA1/page/IBM%20TRIRIGA%20Application%20Platform%203.x%20Performance%20Log%20Analysis?lang=en)**…
- **[Performance Consi](https://www.ibm.com/developerworks/community/wikis/home/wiki/IBM%20TRIRIGA1/page/Performance%20Considerations%20when%20Building%20or%20Updating%20Applications?lang=en)**…
- **[Understanding you](https://www.ibm.com/developerworks/community/wikis/home/wiki/IBM%20TRIRIGA1/page/Understanding%20your%20Data%20by%20Analyzing%20ibs_spec_assignments%20table.?lang=en)**…
- **[Database Indexes f](https://www.ibm.com/developerworks/community/wikis/home/wiki/IBM%20TRIRIGA1/page/Database%20Indexes%20for%20Performance?lang=en)**…

```
SQL Server Index …
```
**[Performance Degra](https://www.ibm.com/developerworks/community/wikis/home/wiki/IBM%20TRIRIGA1/page/Performance%20Degradation%20due%20to%20Implicit%20Conversions%20in%20Microsoft%20SQL%20Server?lang=en)**…

```
DB2 Database Sho…
```
**[Platform Logging](https://www.ibm.com/developerworks/community/wikis/home/wiki/IBM%20TRIRIGA1/page/Platform%20Logging?lang=en)**

**[Portal and Navigation](https://www.ibm.com/developerworks/community/wikis/home/wiki/IBM%20TRIRIGA1/page/Portal%20and%20Navigation?lang=en)**

**[Reporting](https://www.ibm.com/developerworks/community/wikis/home/wiki/IBM%20TRIRIGA1/page/Reporting?lang=en)**

**[Reserve](https://www.ibm.com/developerworks/community/wikis/home/wiki/IBM%20TRIRIGA1/page/Reserve?lang=en)**

**[Scheduler Engine \(S](https://www.ibm.com/developerworks/community/wikis/home/wiki/IBM%20TRIRIGA1/page/Scheduler%20Engine%20(Scheduled%20Events)?lang=en)**…

**[Security](https://www.ibm.com/developerworks/community/wikis/home/wiki/IBM%20TRIRIGA1/page/Security?lang=en)**

## Microsoft SQL Server database

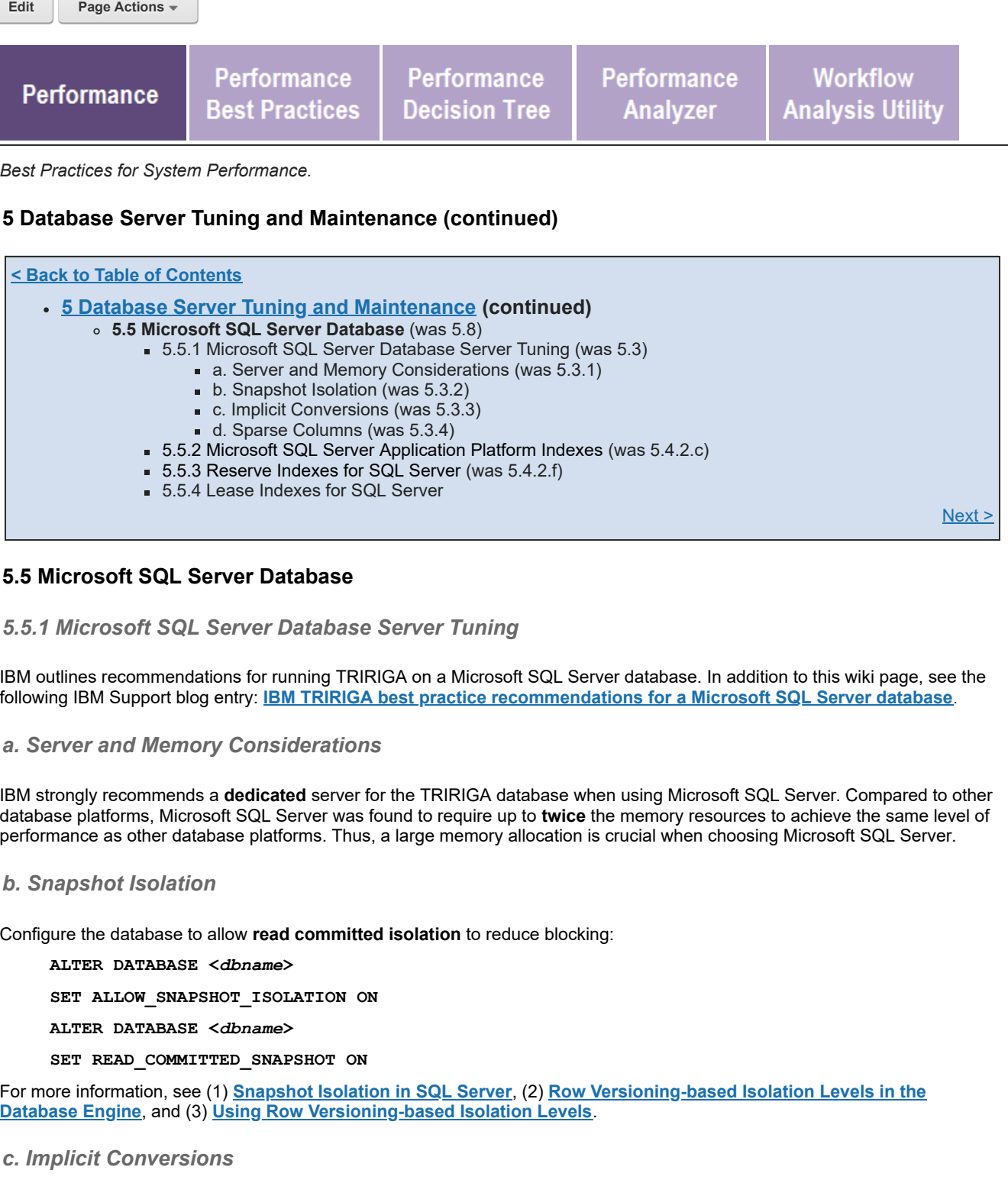

When SQL Server tries to join on or compare fields of different data types, if they are **not** the same data type, it will convert one to match the other. This is called **implicit conversion**. An implicit conversion is not desired in SQL Server, and can lead to poor performance due to SQL Server not using indexes optimally. For more information, see **[decimal and numeric \(Transact-SQL\)](http://msdn.microsoft.com/en-us/library/ms187746%28v=sql.110%29.aspx)**.

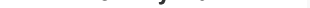

If there are implicit conversions, the plans generated may still be cached in SQL Server. The following SQL will show the plans with the implicit conversions. The results will be shown in the query results. If you click on the XML link, you can search for and observe the implicit conversion. If you observe implicit conversions, notify IBM Support for further assistance.

**--Clear Proc Cache, do not run in production unless you intend to wipe out cached plans. This will require any new plans to recompile as they come in.**

**--DBCC FREEPROCCACHE**

**SET TRANSACTION ISOLATION LEVEL READ UNCOMMITTED**

**DECLARE @dbname SYSNAME**

**SET @dbname = QUOTENAME(DB\_NAME()) ;**

**WITH XMLNAMESPACES**

**(DEFAULT 'http://schemas.microsoft.com/sqlserver/2004/07/showplan')**

**SELECT stmt.value('(@StatementText)[1]', 'varchar(max)') ,**

**t.value('(ScalarOperator/Identifier/ColumnReference/@Schema)[1]', 'varchar(128)'),**

**t.value('(ScalarOperator/Identifier/ColumnReference/@Table)[1]', 'varchar(128)'),**

**t.value('(ScalarOperator/Identifier/ColumnReference/@Column)[1]', 'varchar(128)'**

**), ic.DATA\_TYPE AS ConvertFrom , ic.CHARACTER\_MAXIMUM\_LENGTH AS ConvertFromLength**

**, t.value('(@DataType)[1]', 'varchar(128') AS ConvertTo**

**, t.value('(@Length)[1]', 'int') AS ConvertToLength , query\_plan**

[operating\\_system](javascript:;) [oracle](javascript:;) **[performance](javascript:;)** [platform](javascript:;) [problem\\_determination](javascript:;) [reports](javascript:;) [reserve](javascript:;) reserve performance **[revision](javascript:;)** [revisioning](javascript:;)

**FROM sys.dm\_exec\_cached\_plans AS cp [SSO](https://www.ibm.com/developerworks/community/wikis/home/wiki/IBM%20TRIRIGA1/page/SSO?lang=en) CROSS APPLY sys.dm\_exec\_query\_plan(plan\_handle) AS qp [Styling](https://www.ibm.com/developerworks/community/wikis/home/wiki/IBM%20TRIRIGA1/page/Styling?lang=en) CROSS APPLY [System Sizing](https://www.ibm.com/developerworks/community/wikis/home/wiki/IBM%20TRIRIGA1/page/System%20Sizing?lang=en) query\_plan.nodes('/ShowPlanXML/BatchSequence/Batch/Statements/StmtSimple') [TDI](https://www.ibm.com/developerworks/community/wikis/home/wiki/IBM%20TRIRIGA1/page/TDI?lang=en) AS batch ( stmt ) [Web Graphics](https://www.ibm.com/developerworks/community/wikis/home/wiki/IBM%20TRIRIGA1/page/Web%20Graphics?lang=en) CROSS APPLY stmt.nodes('.//Convert[@Implicit="1"]') AS n ( t ) [Workflow](https://www.ibm.com/developerworks/community/wikis/home/wiki/IBM%20TRIRIGA1/page/Workflow?lang=en) JOIN INFORMATION\_SCHEMA.COLUMNS AS ic ON QUOTENAME(ic.TABLE\_SCHEMA) = [Release Notes](https://www.ibm.com/developerworks/community/wikis/home/wiki/IBM%20TRIRIGA1/page/Release%20Notes?lang=en) t.value('(ScalarOperator/Identifier/ColumnReference/@Schema)[1]', [Media Library](https://www.ibm.com/developerworks/community/wikis/home/wiki/IBM%20TRIRIGA1/page/Media%20Library?lang=en) 'varchar(128)') AND QUOTENAME(ic.TABLE\_NAME) = [Best Practices](https://www.ibm.com/developerworks/community/wikis/home/wiki/IBM%20TRIRIGA1/page/Best%20Practices?lang=en) t.value('(ScalarOperator/Identifier/ColumnReference/@Table)[1]', 'varchar(128)') AND ic.COLUMN\_NAME = [Upgrading](https://www.ibm.com/developerworks/community/wikis/home/wiki/IBM%20TRIRIGA1/page/Upgrading?lang=en) t.value('(ScalarOperator/Identifier/ColumnReference/@Column)[1]', [Troubleshooting](https://www.ibm.com/developerworks/community/wikis/home/wiki/IBM%20TRIRIGA1/page/Troubleshooting?lang=en) 'varchar(128)') [UX Framework](https://www.ibm.com/developerworks/community/wikis/home/wiki/IBM%20TRIRIGA1/page/UX%20Framework?lang=en) WHERE** New [Page](javascript:;) **t.exist('ScalarOperator/Identifier/ColumnReference[@Database=sql:variable("@dbname")] [@Schema!="[sys]"]') = 1** [Index](https://www.ibm.com/developerworks/community/wikis/home/wiki/IBM%20TRIRIGA1/index?lang=en) *d. Sparse Columns* [Members](https://www.ibm.com/developerworks/community/wikis/home/wiki/IBM%20TRIRIGA1/members) [Trash](https://www.ibm.com/developerworks/community/wikis/home/wiki/IBM%20TRIRIGA1/trash?lang=en) Microsoft SQL Server has a limitation for row size at about **8060** bytes of data. This applies to data that is stored in the row. Most VARCHAR/NVARCHAR data is kept off row (just a pointer is stored on the row). **Tags**  $\overline{\mathbf{2}}$ Some users have had issues storing data because the row data is too big on specific business object tables (e.g. T tables like T\_TRIREALESTATECONTRACT, T\_TRICAPITALPROJECT and T\_TRIBUILDING). Users see the dreaded "Cannot Create a **[Find a Tag](javascript:void(0);)** row of size NNNN which is greater than the allowable maximum row size of 8060" in the **server.log** and they cannot save their record. To remedy the situation, you must analyze the business object and delete unused fields. [analysis](javascript:;) [application](javascript:;) [availability\\_section](javascript:;) [best\\_practices](javascript:;) Another alternative you can use is **sparse columns**. Sparse column support was introduced in SQL Server 2008. A sparse column is an ordinary column that has been optimized for **null** value storage. Null value storage is optimized at the expense of [cad](javascript:;) [change\\_management](javascript:;) value storage; a sparse column with a null value takes up no storage space at all. However, if the column has a value, 2-4 extra [changes](javascript:;) [compare](javascript:;) bytes over the value size are required to save the field value. There is a trade-off and the ratio of non-null to null values needs to **[compare\\_revisions](javascript:;)** be significant for any benefit. Microsoft suggests **not** using sparse columns unless the space saved is at least 20-40%. There is [customizations](javascript:;) [customize](javascript:;) also a cost when reading non-null values from sparse columns; table operations including this column may require more [database](javascript:;) [db2](javascript:;) [exchange](javascript:;) processing. That being said, depending on the data being stored, this could be an option for making the row sizes smaller. find available times gantt chart IBM TRIRIGA Application Platform 3.5.x does **not** support sparse columns out of the box. To make a sparse column, you would [gantt\\_scheduler](javascript:;) [group](javascript:;) need to work **outside** of TRIRIGA directly in the database. You also need to **avoid** publishing the business object as this could [memory\\_footprint](javascript:;) [modifications](javascript:;) make the field revert to non-sparse. Use sparse columns **sparingly** as they could have a performance impact to your system [modify](javascript:;) [object\\_label](javascript:;) depending on the data. For more information, see **[Use Sparse Columns](https://technet.microsoft.com/en-us/library/cc280604%28v=sql.130%29.aspx)**. **[object\\_revision](javascript:;)**

**[single\\_sign-on](javascript:;)** [snapshot](javascript:;) [space](javascript:;) [sql\\_server](javascript:;) **[sso](javascript:;)** [support](javascript:;) [system](javascript:;) **[system\\_performance](javascript:;)** [tags:](javascript:;) [track\\_customizations](javascript:;) [tririga](javascript:;) **[troubleshoot](javascript:;)** [tuning](javascript:;) [upgrade](javascript:;) [ux](javascript:;) [version](javascript:;) [versioning](javascript:;)

**Cloud** [List](javascript:void(0);)

**Members**

- Note that these indexes are based on **out-of-the-box** SQL queries. These may need to be altered to account for custom columns or other customizations that would alter the out-of-the-box query to which the index pertains.
- In addition, Microsoft SQL Server imposes different **restrictions** on the size of indexes depending on the version in use. If you try to apply these indexes and receive a warning about the length of the index, you may need to remove columns from the end of the recommended index to achieve an index size that will work for the version of Microsoft SQL in use. Multi-byte character sets will be especially vulnerable to these restrictions.

*5.5.2 Microsoft SQL Server Application Platform Indexes*

The following performance tuning indexes can be added to SQL Server databases that are running TRIRIGA Platform 3.5.x. These recommended SQL Server performance tuning indexes are the result of iterative performance tuning cycles and collaboration with the TRIRIGA development team. The indexes listed here are **not** included in the TRIRIGA base product unless otherwise stated.

These indexes provide significant performance improvements when measured against a broad performance test workload. While TRIRIGA recommends adding these indexes to the SQL Server database platform, performance gains might vary depending on an array of factors including application usage, load patterns, hardware sizing, application, database server configuration, and so on. SQL Server database administrators should monitor databases for efficient index usage to determine the overall impact produced by applying the recommended indexes, and to determine additional indexes that will improve performance based on situational and data composition needs.

**Notes:**

 $\ddot{\phantom{a}}$ 

**CREATE INDEX [PERF\_APP\_OBJECT\_PERMISSION1] ON [APP\_OBJECT\_PERMISSION] ([APPLICATION\_ID], [TEMPLATE\_ID], [TAB\_ID], [SECTION\_ID], [FIELD\_ID],[SERVICE\_ID], [GROUP\_ID]) GO**

**CREATE INDEX [PERF\_APP\_OBJECT\_PERMISSION2] ON [APP\_OBJECT\_PERMISSION] ([TAB\_ID], [SECTION\_ID], [FIELD\_ID],[TEMPLATE\_ID], [SERVICE\_ID], [GROUP\_ID])**

**GO**

**CREATE INDEX [PERF\_BUDGET\_CODES1] ON [BUDGET\_CODES] ([STATUS], [CODE\_REF\_ID], [TRANSACTION\_ID]) GO**

**CREATE INDEX [PERF\_BUDGET\_CURRENCIES1] ON [BUDGET\_CURRENCIES] ([TRANSACTION\_ID], [CURRENCY\_CODE], [AMOUNT])**

**GO**

```
CREATE INDEX [PERF_BUDGET_TRANSACTION1] ON [BUDGET_TRANSACTION] ([TRANSACTION_TYPE],
[REVERSE_FLAG], [SYSTEM_DATE])
GO
CREATE INDEX [PERF_BUDGET_TRANSACTION2] ON [BUDGET_TRANSACTION] ([OBJECT_ID], [REVERSE_FLAG])
INCLUDE ([TRANSACTION_ID], [TRANSACTION_TYPE], [DESCRIPTION], [TRANSACTION_DATE],
[SYSTEM_DATE], [COMPANY_ID], [PROGRAM_ID], [PROJECT_ID], [BO_ID], [OBJECT_VERSION],
[MODULE_ID], [ORGANIZATION_ID], [GEOGRAPHY_ID], [USER_ID], [REF_OBJECT_ID],
[REF_OBJECT_VERSION], [REF_MODULE_ID], [REF_BO_ID], [REVERSE_DATE], [LOCATION_ID])
GO
CREATE INDEX [PERF_GROUPMEMBER1] ON [T_GROUPMEMBER] ([PAR_SPEC_ID], [MEMBERTYPE],
[SYS_OBJECTID]) INCLUDE ([MEMBERID])
GO
CREATE INDEX [PERF_GUI_HEADER_PUBL1] ON [GUI_HEADER_PUBL] ([GUI_NAME])
GO
CREATE INDEX [PERF_GUI_HEADER_PUBL2] ON [GUI_HEADER_PUBL] ([SPEC_CLASS_TYPE], [ALT_PRINT_FORM])
GO
CREATE INDEX [PERF_IBS_SPEC1] ON [IBS_SPEC] ([ROOT_FLG]) INCLUDE ([SPEC_CLASS_TYPE], [SPEC_ID])
```

```
GO
CREATE INDEX [PERF_IBS_SPEC_TYPE1] ON [IBS_SPEC_TYPE] ([COMPANY_ID], [SPEC_CLASS_TYPE],
[DELETED_FLAG])
GO
CREATE INDEX [PERF_IBS_SPEC_TYPE2] ON [IBS_SPEC_TYPE] ([DELETED_FLAG], [EXT_MANAGED],
[PASS_THROUGH_FLAG], [SHOW_IN_MANAGER], [SPEC_CLASS_TYPE])
GO
CREATE INDEX [PERF_IBS_SPEC_TYPE3] ON [IBS_SPEC_TYPE] ([NAME], [DELETED_FLAG])
GO
CREATE INDEX [PERF_IBS_TEMP_SPEC_ASSIGNMENTS1] ON [IBS_TEMP_SPEC_ASSIGNMENTS] ([RAND_NO],
[SPEC_ID])
GO
CREATE INDEX [PERF_IBS_TEMP_SPEC_ASSIGNMENTS2] ON [IBS_TEMP_SPEC_ASSIGNMENTS] ([RAND_NO],
[SPEC_ID], [ASS_TYPE]) INCLUDE ([ASS_SPEC_ID], [ACTION])
GO
CREATE INDEX [PERF_LIST_VALUE1] ON [LIST_VALUE] ([LIST_ID], [COMPANY_ID], [LANGUAGE_ID])
GO
CREATE INDEX [PERF_ORGANIZATION1] ON [T_ORGANIZATION] ([SYS_OBJECTID], [SYS_GUIID]) INCLUDE
([TRISTATUSCL])
GO
CREATE INDEX [PERF_ORGANIZATION2] ON [T_ORGANIZATION] ([SYS_OBJECTID], [SYS_GUIID]) INCLUDE
([SPEC_ID], [SYS_TYPE1], [TRIIDTX], [TRINAMETX], [TRISTATUSCL], [TRIPATHTX], [TRISHORTNAMETX],
[TRIORGTYPECL], [TRIORGTYPECLOBJID])
GO
CREATE INDEX [PERF ORGANIZATION3] ON [T_ORGANIZATION] ([SYS_PROJECTID], [SYS_OBJECTID]) INCLUDE
([SPEC_ID], [SYS_GUIID], [SYS_TYPE1], [SYS_ORGNAME], [SYS_ORGNAMEOBJID], [TRIIDTX],
[TRINAMETX], [TRISTATUSCL], [TRIFORMLABELSY])
GO
CREATE INDEX [PERF_RESOURCE_AVAILABILITY1] ON [RESOURCE_AVAILABILITY] ([SPEC_ID], [TASK_ID])
GO
CREATE INDEX [PERF_SCHEDULEDEVENTS1] ON [T_SCHEDULEDEVENTS] ([EVENTSTATUS],[SYS_OBJECTID],
[ENDDATETIME]) INCLUDE ([SPEC_ID], [SYS_GUIID], [SYS_TYPE1], [STARTDATETIME])
GO
CREATE INDEX [PERF_TRIBUILDING0] ON [T_TRIBUILDING] ([SYS_GUIID], [SYS_OBJECTID])
GO
CREATE INDEX [PERF_TRIBUILDING1] ON [T_TRIBUILDING] ([SYS_PROJECTID],[SYS_OBJECTID]) INCLUDE
([TRIGROSSMAREAMETNU], [TRIGROSSMAREAMETNU_UOM], [TRIGROSSMAREAIMPNU],
[TRIGROSSMAREAIMPNU_UOM], [TRIAREAUO], [TRIBUILDINGCOMMONAREAN], [SPEC_ID], [SYS_GUIID],
[SYS_TYPE1], [TRINAMETX], [TRIUSERMESSAGEFLAGTX], [TRIFORMLABELSY], [TRIPATHTX],
[TRIPARENTPROPERTYTX], [TRIPARENTPROPERTYTXOBJID], [TRIBUILDINGCLASSCL],
[TRIBUILDINGCLASSCLOBJID], [TRINUMBEROFFLOORSNU], [TRIGROSSAREAMETNU], [TRIGROSSAREAMETNU_UOM],
[TRIGROSSAREAIMPNU], [TRIGROSSAREAIMPNU_UOM], [TRILENGTHUO])
GO
CREATE INDEX [PERF_TRIBUILDING2] ON [T_TRIBUILDING] ([SYS_PROJECTID],[SYS_OBJECTID],
[SYS_GUIID]) INCLUDE ([TRINAMETX], [TRISTATUSCL])
GO
CREATE INDEX [PERF_TRIBUILDINGFACT1] ON [T_TRIBUILDINGFACT] ([TRICAPTUREPERIODTXOBJID]) INCLUDE
([TRIFACTCAPITALFIXEDASS], [TRIDIMBUILDINGTENURETXOBJID], [TRIDIMBUILDINGCLASSTXOBJID],
[TRIDIMLOCATIONTXOBJID], [TRIFACTREPLACEMENTVALU])
GO
CREATE INDEX [PERF_TRIBUILDINGFACT2] ON [T_TRIBUILDINGFACT] ([TRICAPTUREPERIODTXOBJID]) INCLUDE
([TRIFACTMAINTENANCECOST], [TRIDIMBUILDINGTENURETXOBJID], [TRIDIMBUILDINGCLASSTXOBJID],
[TRIDIMLOCATIONTXOBJID], [TRIFACTREPLACEMENTVALU])
GO
CREATE INDEX [PERF_TRIBUILDINGSYSTEMITEMFACT1] ON [T_TRIBUILDINGSYSTEMITEMFACT]
([TRICAPTUREPERIODTXOBJID]) INCLUDE ([TRIDIMBUILDINGTENURETXOBJID],
[TRIDIMBUILDINGCLASSTXOBJID], [TRIFACTREPLACEMENTVALU], [TRIDIMLOCATIONTXOBJID],
[TRIFACTESTIMATEDREPAIR], [TRIDIMBUILDINGSYSTEMCLOBJID])
GO
CREATE INDEX [PERF_TRICAPITALPROJECT1] ON [T_TRICAPITALPROJECT] ([SYS_PROJECTID], [SYS_GUIID],
[SYS_OBJECTID]) INCLUDE ([TRIDATEDA], [SPEC_ID], [SYS_TYPE1], [TRIIDTX], [TRINAMETX],
[TRISTATUSCL], [TRISTATUSCLOBJID])
GO
CREATE INDEX [PERF_TRICAPITALPROJECT2] ON [T_TRICAPITALPROJECT] ([SYS_PROJECTID], [SYS_GUIID],
[SYS_OBJECTID]) INCLUDE ([TRINAMETX], [TRISTATUSCL])
GO
CREATE INDEX [PERF_TRICAPITALPROJECTFACT1] ON [T_TRICAPITALPROJECTFACT] ([TRIDIMUSERIDTXOBJID],
[TRIDIMSTATUSTX], [TRICAPTUREPERIODTXOBJID], [TRIDIMPROGRAMTXOBJID]) INCLUDE
([TRIFACTBUDGETCURRENTAM], [TRIFACTCOMMITMENTCHANG], [TRIDIMPROGRAMTX])
GO
```

```
CREATE INDEX [PERF_TRICAPITALPROJECTFACT2] ON [T_TRICAPITALPROJECTFACT] ([TRIDIMUSERIDTXOBJID],
[TRIDIMSTATUSTX], [TRICAPTUREPERIODTXOBJID], [TRIDIMPROGRAMTXOBJID]) INCLUDE
([TRIFACTCURRENTBUDGETTO], [TRIFACTBUDGETCURRENTAM], [TRIDIMPROGRAMTX])
GO
CREATE INDEX [PERF_TRICAPITALPROJECTFACT3] ON [T_TRICAPITALPROJECTFACT] ([TRIDIMUSERIDTXOBJID],
[TRIDIMSTATUSTX], [TRICAPTUREPERIODTXOBJID], [TRIDIMPROGRAMTXOBJID]) INCLUDE
([TRIFACTORIGINALBUDGETT], [TRIFACTBUDGETORIGINALA], [TRIDIMPROGRAMTX])
GO
CREATE INDEX [PERF_TRICAPITALPROJECTFACT4] ON [T_TRICAPITALPROJECTFACT] ([TRIDIMUSERIDTXOBJID],
[TRIDIMSTATUSTX], [TRICAPTUREPERIODTXOBJID], [TRIDIMPROGRAMTXOBJID]) INCLUDE
([TRIFACTSCHEDULEVARIANC], [TRIFACTCOUNTTOTALNUMBE2], [TRIDIMPROGRAMTX])
GO
CREATE INDEX [PERF_TRICLAUSETYPE1] ON [T_TRICLAUSETYPE] ([TRINAMETX])
GO
CREATE INDEX [PERF_TRIPEOPLE1] ON [T_TRIPEOPLE] ([TRIIDTX])
GO
CREATE INDEX [PERF_TRIPEOPLE2] ON [T_TRIPEOPLE] ([TRIRECORDNAMESY])
GO
CREATE INDEX [PERF_TRIPEOPLE3] ON [T_TRIPEOPLE] ([SYS_GUIID],[SYS_OBJECTID]) INCLUDE
([TRIWORKFAXTX], [TRIWORKPHONETX], [TRIEMAILTX], [TRISTATUSCL], [TRITITLETX],
[PRIMARYORGANIZATIONSYSKEY], [SPEC_ID], [SYS_TYPE1], [TRIUSERMESSAGEFLAGTX], [TRINAMETX])
GO
CREATE INDEX [PERF_TRIPEOPLE4] ON [T_TRIPEOPLE] ([SYS_GUIID],[SYS_OBJECTID], [TRIIDTX])
GO
CREATE INDEX [PERF_TRIPEOPLE5] ON [T_TRIPEOPLE] ([SYS_OBJECTID], [SYS_GUIID]) INCLUDE
([TRIFIRSTNAMETX], [TRILASTNAMETX], [TRISTATUSCL], [PRIMARYORGANIZATIONSYSKEY], [SPEC_ID],
[SYS_TYPE1], [TRIUSERMESSAGEFLAGTX], [TRINAMETX], [TRIIDTX], [TRIFORMLABELSY])
GO
CREATE INDEX [PERF_TRIPEOPLE6] ON [T_TRIPEOPLE] ([TRINAMETX]) INCLUDE ([SPEC_ID])
GO
CREATE INDEX [PERF_TRIPROJECTBUDGETCHANGE1] ON [T_TRIPROJECTBUDGETCHANGE] ([SYS_PROJECTID],
[SYS_GUIID],[SYS_OBJECTID]) INCLUDE ([SPEC_ID], [SYS_TYPE1], [TRIDATEDA], [TRINAMETX],
[TRIIDTX], [TRISTATUSCL], [TRISTATUSCLOBJID], [TRIUSERMESSAGEFLAGTX], [TRIREVISIONNU])
GO
CREATE INDEX [PERF_TRIPROJECTBUDGETCHANGE2] ON [T_TRIPROJECTBUDGETCHANGE] ([SYS_PROJECTID],
[SYS_GUIID],[SYS_OBJECTID]) INCLUDE ([TRISTATUSCL])
GO
CREATE INDEX [PERF_TRIPROJECTORIGINALBUDGET1] ON [T_TRIPROJECTORIGINALBUDGET] ([SYS_PROJECTID],
[SYS_GUIID],[SYS_OBJECTID])
GO
CREATE INDEX [PERF_TRIRECONTRACTFACT1] ON [T_TRIRECONTRACTFACT] ([TRIFACTACCOUNTINGTYPET])
INCLUDE ([TRIDIMORGANIZATIONTXOBJID], [TRIDIMPRIMARYUSETXOBJID], [TRIFACTTOTALCONTRACTRE],
[TRIFACTTOTALCOSTNU])
GO
CREATE INDEX [PERF_TRIREPAYMENTFACT1] ON [T_TRIREPAYMENTFACT] ([TRICAPTUREPERIODTXOBJID])
INCLUDE ([TRIDIMCONTRACTTYPETXOBJID], [TRIDIMPAYMENTTYPETXOBJID], [TRIFACTOUTSTANDINGRECE],
[TRIFACTOUTSTANDINGDAYS])
GO
CREATE INDEX [PERF_TRIREPAYMENTFACT2] ON [T_TRIREPAYMENTFACT] ([TRIDIMCONTRACTADMINISTOBJID],
[TRIDIMISPAIDTXOBJID],[TRICAPTUREPERIODTXOBJID]) INCLUDE ([TRIDIMCONTRACTTYPETXOBJID],
[TRIDIMPAYMENTTYPETXOBJID], [TRIFACTTOTALPAYMENTSNU], [TRISCOREONTIMENU])
GO
CREATE INDEX [PERF_TRISPACE1] ON [T_TRISPACE] ([SYS_OBJECTID], [SYS_GUIID], [TRINAMETX],
[TRIIDTX])
GO
CREATE INDEX [PERF_TRISPACEALLOCATIONFACT1] ON [T_TRISPACEALLOCATIONFACT]
([TRICAPTUREPERIODTXOBJID], [TRIDIMSPACECLASSTXOBJID], [TRIDIMLOCATIONTXOBJID],
[TRIDIMWORKPOINTFLAGLI], [TRIFACTALLOCWORKPOINTS], [TRIFACTALLOCAREAIMPNU])
GO
CREATE INDEX [PERF_TRISPACEALLOCATIONFACT2] ON [T_TRISPACEALLOCATIONFACT]
([TRICAPTUREPERIODTXOBJID], [TRIFACTALLOCMOVESNU], [TRIFACTALLOCWORKERSNU])
GO
CREATE INDEX [PERF_TRISPACEFACT1] ON [T_TRISPACEFACT] ([TRICAPTUREPERIODTXOBJID]) INCLUDE
([TRIDIMGEOGRAPHYTXOBJID], [TRIDIMSPACECLASSTXOBJID], [TRIFACTSPACEAREAIMPNU],
[TRIFACTSPACEALLOCATEDA])
GO
CREATE INDEX [PERF_TRISPACEFACT2] ON [T_TRISPACEFACT] ([TRICAPTUREPERIODTXOBJID]) INCLUDE
([TRIDIMSPACECLASSTXOBJID], [TRIDIMLOCATIONTXOBJID], [TRIFACTSPACEAREAIMPNU],
[TRIFACTSPACEALLOCATEDA])
```
**GO**

```
CREATE INDEX [PERF_TRISPACEPEOPLEFACT1] ON [T_TRISPACEPEOPLEFACT] ([TRICAPTUREPERIODTXOBJID])
INCLUDE ([TRIDIMSPACECLASSTXOBJID], [TRIFACTALLOCWORKERSNU], [TRIFACTALLOCAREAIMPNU],
[TRIDIMWORKERTYPETXOBJID], [TRIDIMLOCATIONTXOBJID])
GO
CREATE INDEX [PERF_TRISURVEYFACT1] ON [T_TRISURVEYFACT] ([TRIDIMSURVEYTYPETX]) INCLUDE
([TRIDIMREQUESTCLASSTXOBJID], [TRIFACTRESPONSESCORENU], [TRIFACTMAXIMUMSCORENU],
[TRICAPTUREPERIODTXOBJID])
GO
CREATE INDEX [PERF_TRISURVEYFACT2] ON [T_TRISURVEYFACT] ([TRIDIMSURVEYTYPETX],
[TRICAPTUREPERIODTXOBJID]) INCLUDE ([TRIDIMLOCATIONTXOBJID], [TRIDIMREQUESTCLASSTXOBJID],
[TRIFACTRESPONSESCORENU], [TRIFACTMAXIMUMSCORENU])
GO
CREATE INDEX [PERF_TRITASKDETAILFACT1] ON [T_TRITASKDETAILFACT] ([TRICAPTUREPERIODTXOBJID])
INCLUDE ([TRIDIMTASKTYPETXOBJID], [TRIFACTPREVENTIVETASKC], [TRIFACTPREVENTIVETASKS],
[TRIDIMLOCATIONTXOBJID])
GO
CREATE INDEX [PERF_TRIWORKTASK1] ON [T_TRIWORKTASK] ([SYS_PROJECTID], [SYS_GUIID],
[SYS_OBJECTID]) INCLUDE ([TRIMATRIXSERVICECLAS], [TRIMATRIXSERVICECLASOBJID],
[TRIWORKINGLOCATIONTX], [TRIWORKINGLOCATIONTXOBJID], [SPEC_ID], [SYS_TYPE1], [TRINAMETX],
[TRIUSERMESSAGEFLAGTX], [TRIIDTX], [TRISTATUSCL], [TRISTATUSCLOBJID], [TRIACTUALPERCENTCOMP],
[TRIACTUALPERCENTCOMP_UOM], [TRIACTUALENDDT], [TRIACTUALSTARTDT], [TRIPLANNEDSTARTDT],
[TRIPLANNEDENDDT])
GO
CREATE INDEX [PERF_WEB_LABEL1] ON [WEB_LABEL] ([APPLICATION_ID], [BO_ID]) INCLUDE
([LANGUAGE_ID], [LABEL_NAME], [LABEL_VALUE], [UPDATED_BY], [UPDATED_DATE])
GO
CREATE INDEX [PERF_WEB_MESSAGE1] ON [WEB_MESSAGE] ([LANGUAGE_ID], [USE_NAME])
GO
CREATE INDEX [PERF_WF_EVENT_HISTORY1] ON [WF_EVENT_HISTORY] ([COMPLETED_DATE])
GO
CREATE INDEX [PERF_WF_TEMPLATE1] ON [WF_TEMPLATE] ([STATUS_ID], [TEMPLATE_FLAG],[UPDATED_DATE])
INCLUDE ([WF_TEMPLATE_ID], [WF_TEMPLATE_VERSION])
GO
5.5.3 Reserve Indexes for SQL Server
Any implementation of Reserve should be tuned to include appropriate indexes for performance improvement. The following
indexes were identified to help increase performance dramatically for reserve queries by the TRIRIGA performance team on SQL
Server, but you should review and tune for your specific implementation.
The following performance tuning indexes can be added to SQL Server databases that are running TRIRIGA Platform 3.5.x.
These recommended SQL Server performance tuning indexes are the result of iterative performance tuning cycles and
collaboration with the TRIRIGA development team. The indexes listed here are not included in the TRIRIGA base product unless
otherwise stated.
These indexes provide significant performance improvements when measured against a broad performance test workload. While
TRIRIGA recommends adding these indexes to the SQL Server database platform, performance gains might vary depending on
an array of factors including application usage, load patterns, hardware sizing, application, database server configuration, and so
on. SQL Server database administrators should monitor databases for efficient index usage to determine the overall impact
produced by applying the recommended indexes, and to determine additional indexes that will improve performance based on
situational and data composition needs.
 Notes:
    Note that these indexes are based on out-of-the-box SQL queries. These may need to be altered to account for
      custom columns or other customizations that would alter the out-of-the-box query to which the index pertains.
    In addition, Microsoft SQL Server imposes different restrictions on the size of indexes depending on the version in
      use. If you try to apply these indexes and receive a warning about the length of the index, you may need to remove
      columns from the end of the recommended index to achieve an index size that will work for the version of Microsoft
      SQL in use. Multi-byte character sets will be especially vulnerable to these restrictions.
CREATE INDEX [PERF01_TRIRESERVATIONINSTANCE] ON [T_TRIRESERVATIONINSTANCE]
([triPlannedStartDT],[SYS_OBJECTID],[SYS_GUIID],[SYS_PROJECTID])
GO
CREATE INDEX [PERF01_TRIRESERVATIONRESOURCE] ON [T_TRIRESERVATIONRESOURCE] ([SPEC_ID],
```
**[SYS\_OBJECTID])**

```
GO
CREATE INDEX [PERF03_TRIPEOPLE] ON [T_TRIPEOPLE] ([SPEC_ID],[SYS_OBJECTID])
GO
CREATE INDEX [PERF01_MYPROFILE] ON [T_MYPROFILE] ([SPEC_ID],[SYS_OBJECTID])
GO
CREATE INDEX [PERF01_TRIRESERVATIONDEF] ON [T_TRIRESERVATIONDEFINITION] ([SPEC_ID],
[SYS_OBJECTID],[SYS_GUIID],[SYS_PROJECTID])
GO
CREATE INDEX [PERF01_TRIROLE] ON [T_TRIROLE] ([SPEC_ID],[triNameTX])
GO
CREATE INDEX [PERF01_TRICONTACTROLE] ON [T_TRICONTACTROLE] ([SPEC_ID],[SYS_OBJECTID],
[ClassifiedByRoleSysKey])
GO
5.5.4 Lease Indexes for SQL Server
Performance benchmark testing for Lease was performed on the DB2 database platform. However, the findings from that
```
platform may also be applicable to Microsoft SQL Server. Your database administrator can take the identified queries from the

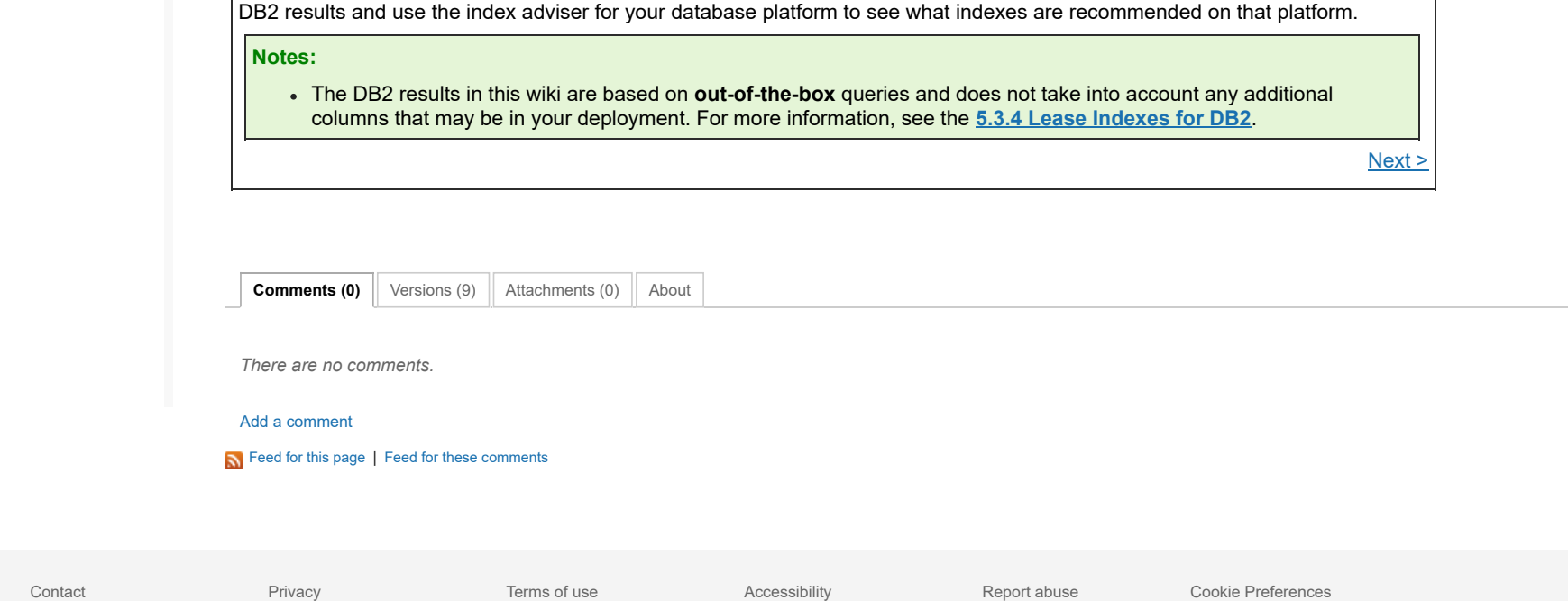